# **FMC150**

[Main Page](https://wiki.teltonika-gps.com/view/Main_Page) > [CAN Trackers & Adapters](https://wiki.teltonika-gps.com/view/CAN_Trackers_&_Adapters) > **FMC150**  $\pmb{\times}$ FMC150

GNSS/GSM/Bluetooth® tracker with integrated CAN chip, internal GNSS/GSM antennas and internal battery

- [First Start](http://wiki.teltonika-gps.com/view/FMC150_First_Start)
- [Manual](http://wiki.teltonika-gps.com/view/FMC150_Manual)
- [Configuration](http://wiki.teltonika-gps.com/view/FMC150_Configuration)
- [Certifications & Approvals](http://wiki.teltonika-gps.com/view/FMC150_Certification_%26_Approvals)
- [Memberships](http://wiki.teltonika-gps.com/view/FMC150_Memberships)
- [Nomenclature, Classification codes](http://wiki.teltonika-gps.com/view/FMC150_Nomenclature,_classification_codes)
- [Product Change Notifications](http://wiki.teltonika-gps.com/view/FMC150_Product_Change_Notifications)
- [Firmware errata](http://wiki.teltonika-gps.com/view/FMC150_firmware_errata)
- [CAN Chip Firmware errata](http://wiki.teltonika-gps.com/view/FMX150_CAN_Chip_Firmware_Errata)
- [Teltonika Data Sending Parameters ID](http://wiki.teltonika-gps.com/view/FMC150_Teltonika_Data_Sending_Parameters_ID)
- [Promotional Material](http://wiki.teltonika-gps.com/view/FMC150_Promotional_Material)
- [FMX150 supported vehicles](http://wiki.teltonika-gps.com/view/FMX150_supported_vehicles)

## **Downloads**

#### **Manual & Documentation**

**EXPEDITE:** [FMC150 Datasheet \(EN\)](http://wiki.teltonika-gps.com/images/6/64/DS-FMC150.pdf) (Updated on: 2024-01-31)

- [FMC150 Quick Manual \(EN\)](http://wiki.teltonika-gps.com/images/archive/a/a2/20240131100653%21QM-FMC150.pdf) (Updated on: 2024-01-31)
- $\overline{\text{Mx150}}$  vs. FMB140 flyer (Updated on: 2023-06-22)
- [FMC150 Wiring scheme \(EN\)](http://wiki.teltonika-gps.com/images/a/ac/Wiring-scheme-FMC150.jpg)

### **Driver & Utility**

 $\times$  [PC drivers](http://wiki.teltonika-gps.com/images/d/d0/TeltonikaCOMDriver.zip)  $\times$  [Firmware](http://wiki.teltonika-gps.com/view/Firmware_versions)  $\times$  [Configurator](http://wiki.teltonika-gps.com/view/Teltonika_Configurator_versions)

## **Debugging**

### **Logging via FMX150**

[Capturing CAN Log](http://wiki.teltonika-gps.com/view/How_to_capture_CAN_adapter_log_from_FMX1YX)

## **External links**

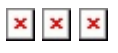

<https://teltonika-gps.com/products/trackers/FMC150/>